Seminararbeit: Eine Fallstudie zu eingebetteten Systemen mit Echtzeitanforderungen anhand von 3D-Druckern mit integriertem Webserver

31.01.2024

Tobias Güthlein

Friedrich-Alexander-Universität Erlangen-Nürnberg

### Internet of Things wächst an

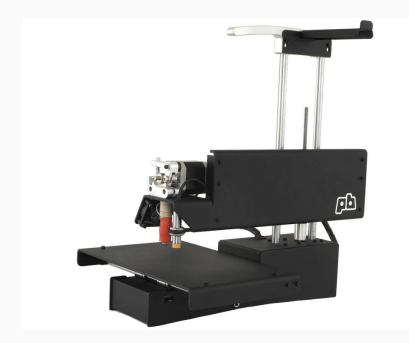

### Figure 1: PrintrBot Simple Metal 3D Printer.

https://www.adafruit.com/product/1760

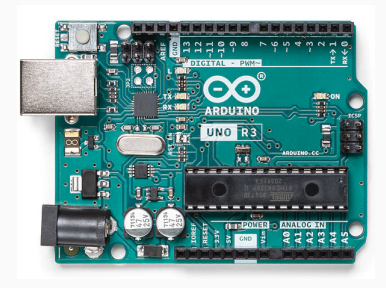

#### Figure 2: Arduino Uno Rev3. https://store.arduino.cc/products/arduino-uno-rev3

### [3D-Drucker](#page-3-0)

### [Qduino und QduinoMC](#page-8-0)

### [Experimente](#page-12-0)

[Diskussion](#page-17-0)

### [Fazit](#page-22-0)

## <span id="page-3-0"></span>[3D-Drucker](#page-3-0)

- 3D-Drucker können physische Objekte drucken
- Druck durch schichtweises auftragen von Material
- Wird verwendet um schnell und billig Objekte herzustellen
- Echtzeitanforderungen bei der Steuerung
	- Motorkontrolle
	- Druckkopfkontrolle

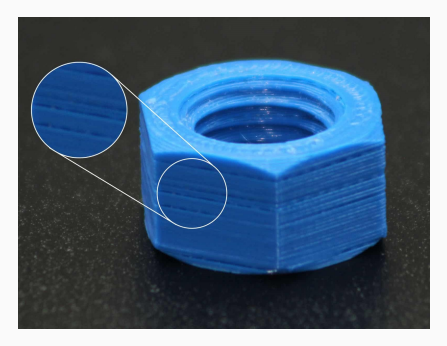

Figure 3: 3D-Druck. https://www.ab3d.at/3ddruck-erste-hilfe-unterextrusion/

- Motoren zur Ausrichtung des Druckkopfes
- Häufig: Schrittmotoren mit Riemen
	- ein Impuls pro Schritt
	- genaue Berechnung der zeitl. Verzögerung zwischen Impulsen

### Beispiel: Störung bei Impulsgenerierung

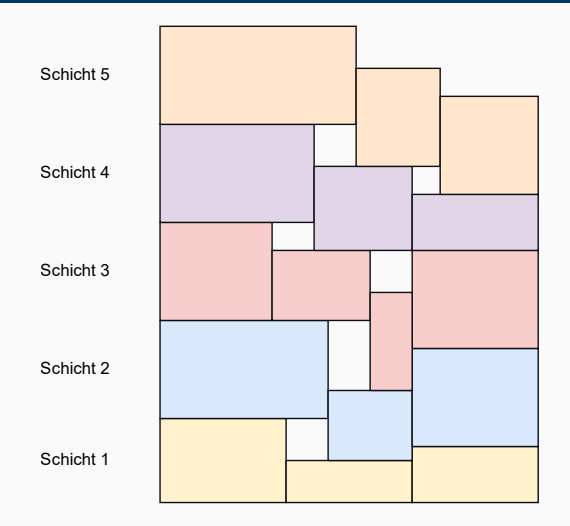

Figure 4: 2D Darstellung von variierenden Druckschichten

- Einige 3D-Drucker drucken mittels Materialextrusion
- passende Konsistenz nötig
- Kontrolle über Temperatur
- $\rightarrow$  regelmäßige Überprüfung und Anpassung

## <span id="page-8-0"></span>[Qduino und QduinoMC](#page-8-0)

- **Multi-Threaded** Arduino-System
- **Basiert auf Quest** Echtzeit-Betriebsystem
- Unterstützt Single und Multicore Prozessoren
- Bietet ein Echtzeit Scheduling Framework

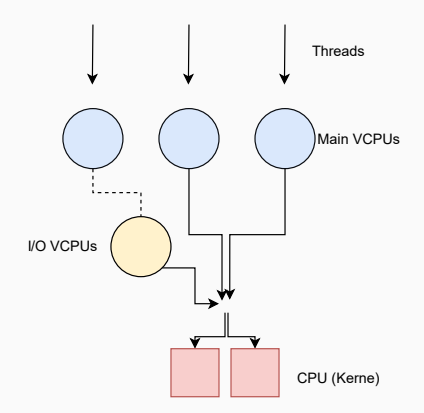

Figure 5: Quest VCPU-Scheduler

- **Erweitrung von Qduino auf** Multicore Systeme
- Qduino hatte keine Kontrolle über Kernnutzung
- Erlaubt es Loops/Threads zu spezifischen Kernen zu zuweisen

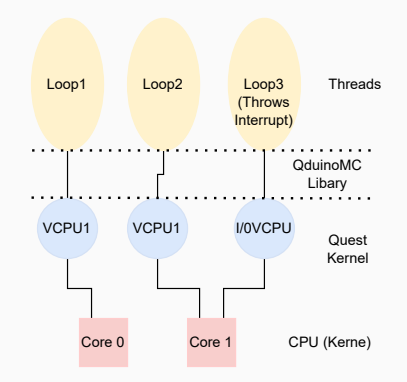

Figure 6: Quest VCPU Scheduler

- Verwendung eines modifizierten Printrbot Simple Metal Drucker
- **Microcontroller ersetzt**
- als vergleich: Testen einer Linux-Implementierung

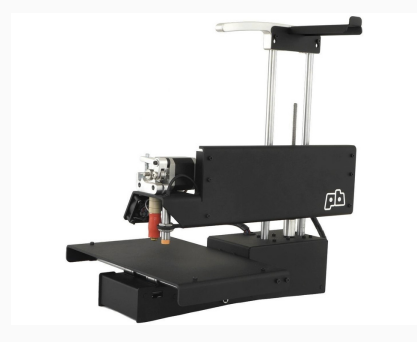

Figure 7: PrintrBot Simple Metal 3D Printer. https://www.adafruit.com/product/1760

# <span id="page-12-0"></span>[Experimente](#page-12-0)

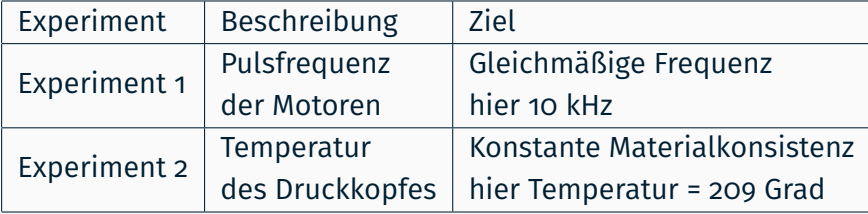

### Pro Experiment zwei Fälle

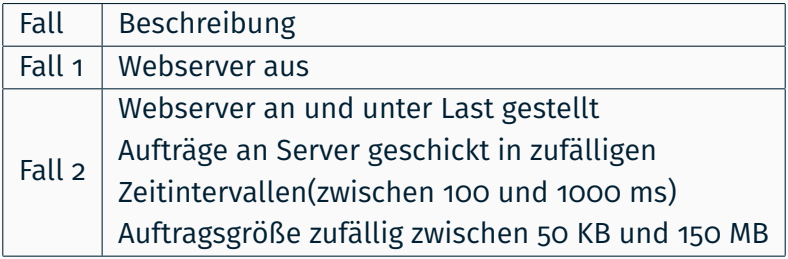

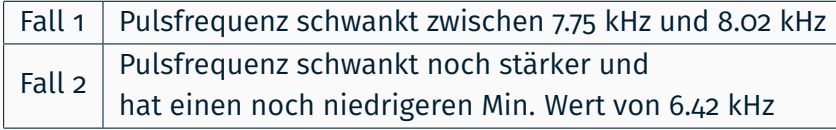

Table 1: Experiment 1 bei Linux Implementation

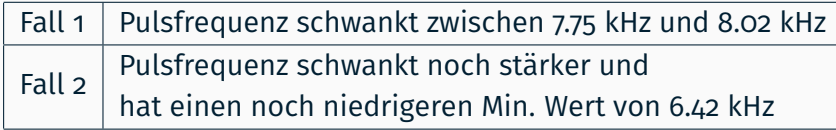

Table 1: Experiment 1 bei Linux Implementation

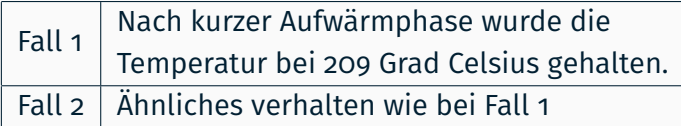

Table 2: Experiment 2 bei Linux Implementation

<span id="page-17-0"></span>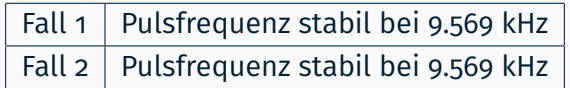

Table 3: Experiment 1 bei QduinoMC Implementation

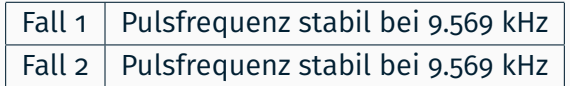

### Table 3: Experiment 1 bei QduinoMC Implementation

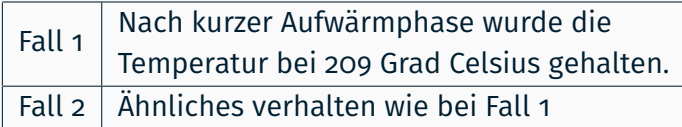

### Table 4: Experiment 2 bei QduinoMC Implementation

## <span id="page-19-0"></span>[Diskussion](#page-19-0)

## Ist ein 3D-Drucker mit integriertem Webserver überhaupt sinnvoll?

Ist ein 3D-Drucker mit integriertem Webserver überhaupt sinnvoll?

### Hobbyanwendungen:

- Spooling/Queue wird nicht gebraucht
- Koordination von mehreren Druckern meist nicht gebraucht
- + Fernüberwachung nützlich

<span id="page-22-0"></span>Ist ein 3D-Drucker mit integriertem Webserver überhaupt sinnvoll?

### Hobbyanwendungen:

- Spooling/Queue wird nicht gebraucht
- Koordination von mehreren Druckern meist nicht gebraucht
- + Fernüberwachung nützlich

### Printfarm:

- + Spooling/Queue verwendbar
- + Koordination von mehreren Druckern sehr nützlich
- + Fernüberwachung nützlich
- Offensichtlicher Stresstest
- Aufträge die von außerhalb kommen
- Behinderung des Druckers durch viele eingehenden Aufträge
- Schwachstelle die es durch ausgelagerten Webserver nicht gäbe

## <span id="page-24-0"></span>[Fazit](#page-24-0)

- QduinoMC nützliches Werkzeug für Arduinoprojekte
- **Erlaubt Parallelisierung von Arduinoprogrammen**
- 3D-Drucker mit integriertem Webserver sind nützlich in Printfarmen
- QduinoMC nützliches Werkzeug für Arduinoprojekte
- **Erlaubt Parallelisierung von Arduinoprogrammen**
- 3D-Drucker mit integriertem Webserver sind nützlich in Printfarmen

Vielen Dank für Eure Aufmerksamkeit!